前段时间,在这里发了一篇《 [教你,如何查询基本养老保险个人账户和计算每年利息?](https://www.toutiao.com/article/7052596389930353185/)

》的文章,许多友友私信与我 ,说这篇文章中"一、如何查询自己的基本养老保险个人账户的有关信息?"

查询基本养老保险个人账户的本人权益说的比较全面,查询基本养老保险个人 账户的方法有点简单,希望讲解得再细致一些。

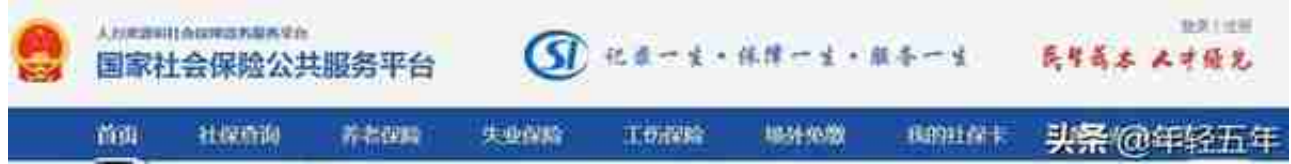

第一步、电脑上网,打开浏览器输入网址:http://si.12333.gov.cn/index.jht ml?ua=pc,或者利用搜索工具输入"国家社会保险公共服务平台"后,点击 搜索到的网址,打开。

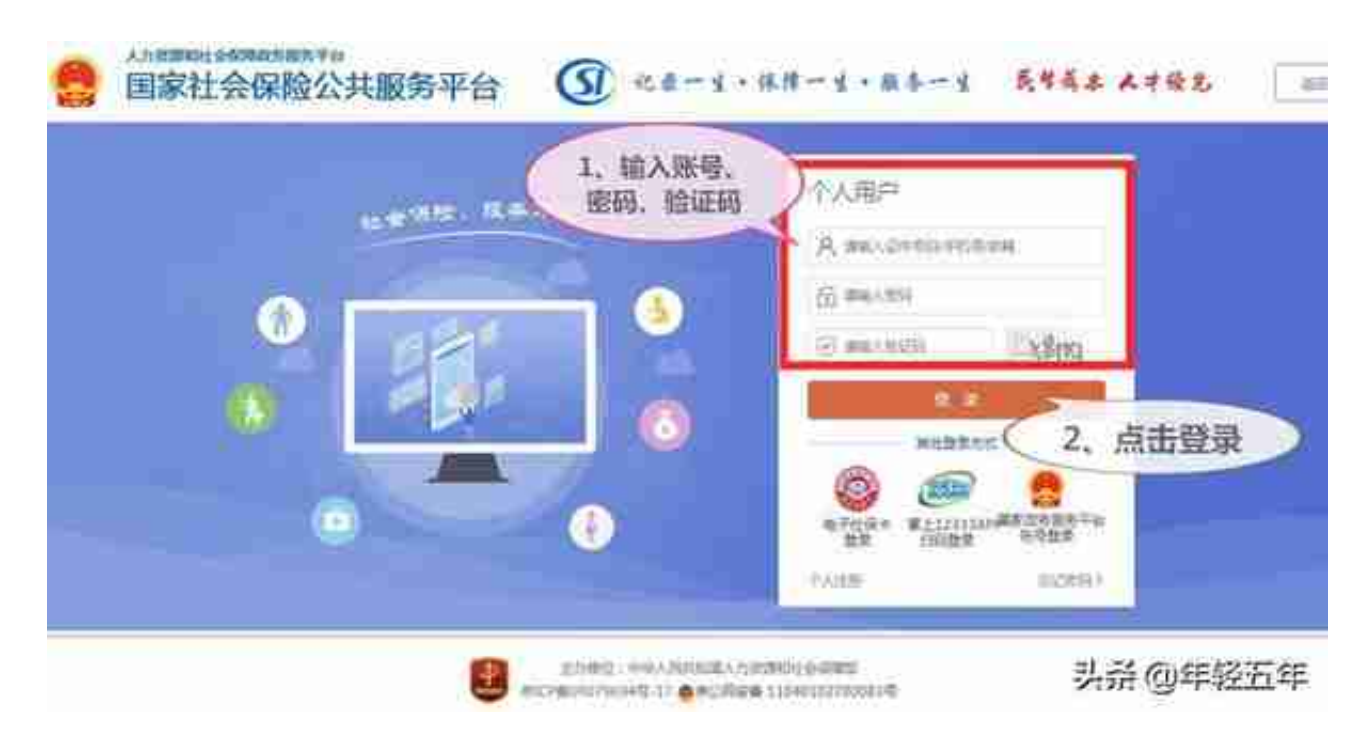

第三步、按下图的顺序选择

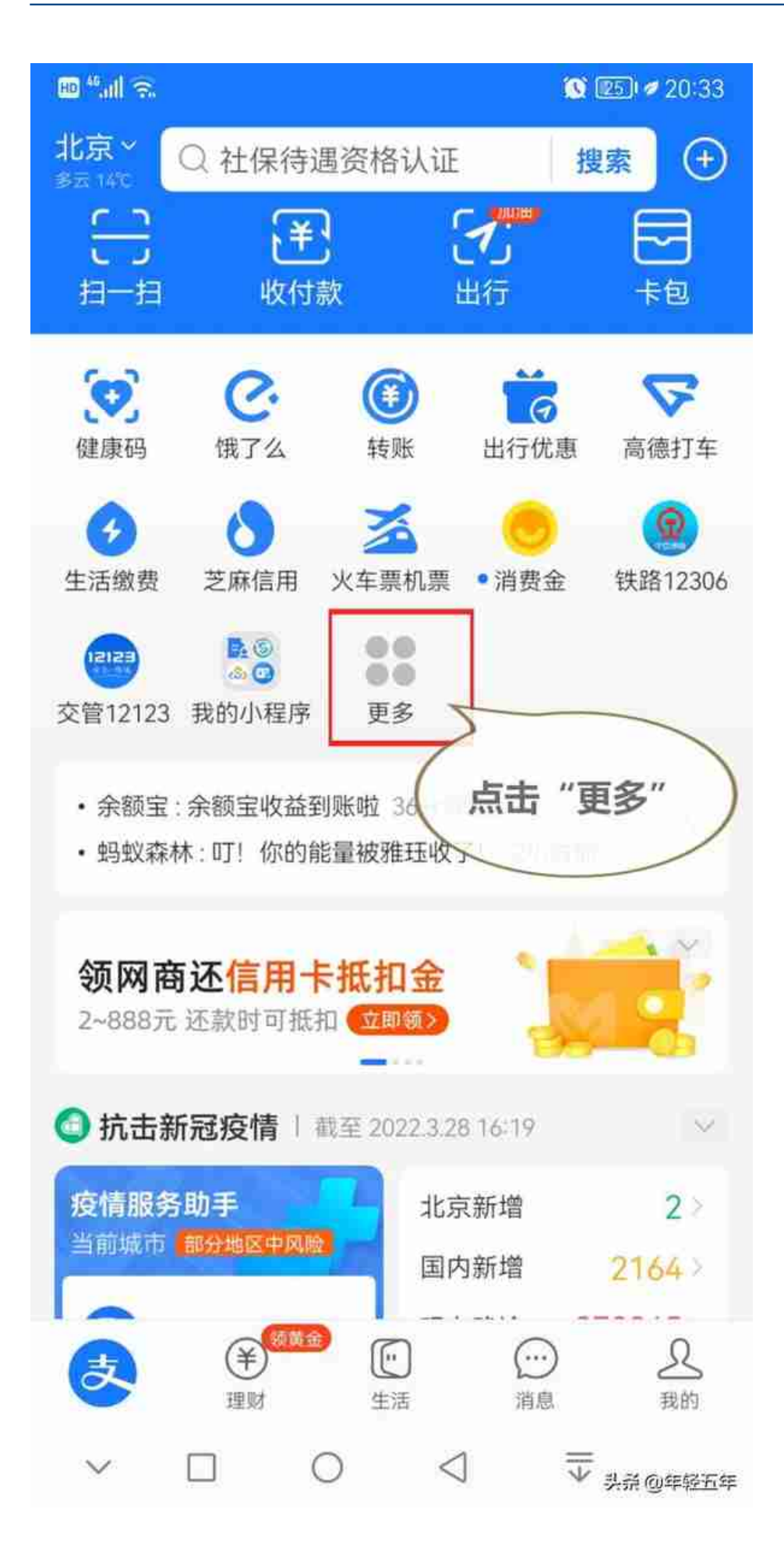

第二步、点击打开"市民中心"

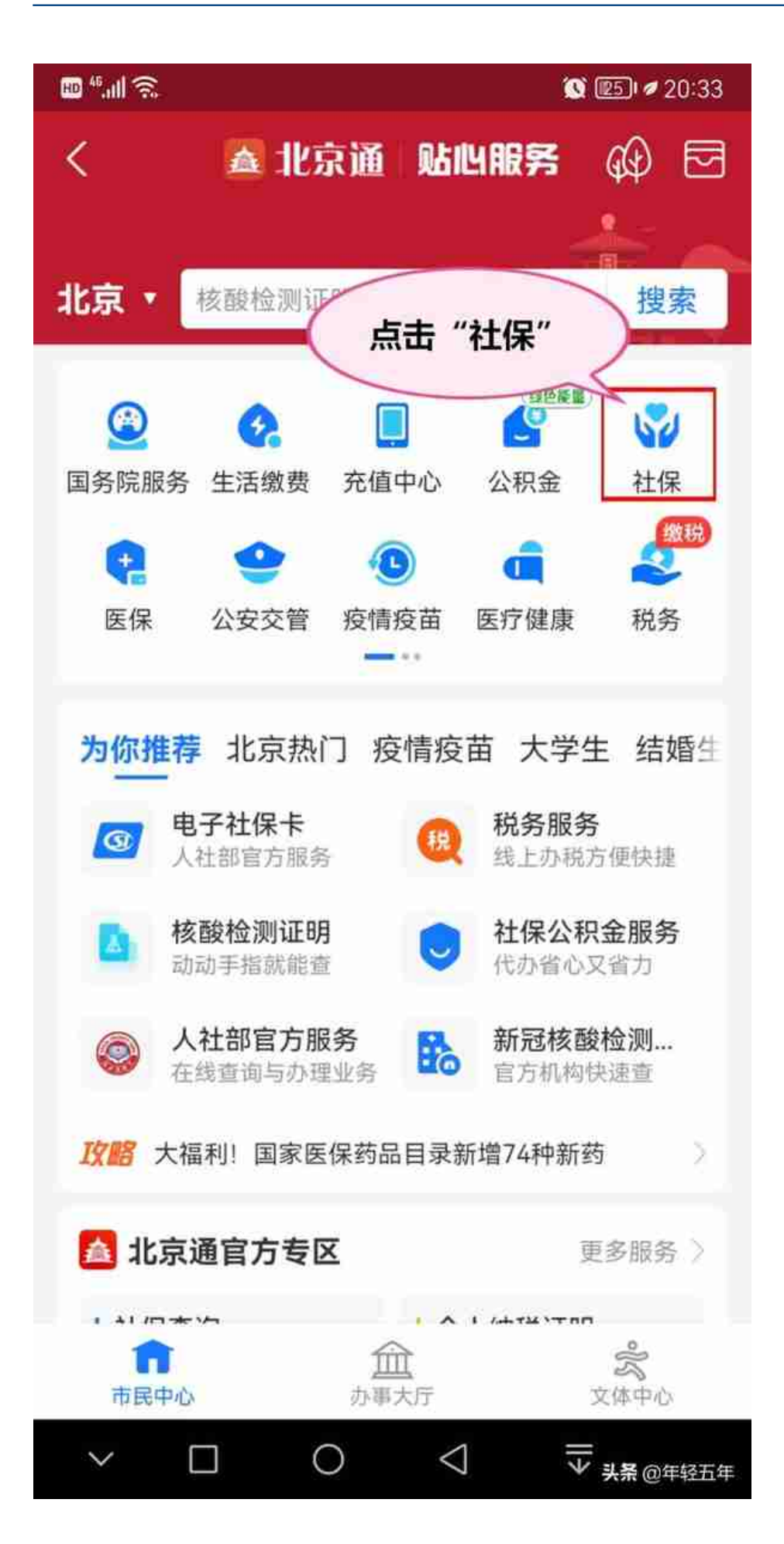

第四步、点击"年度权益单查询",输入查询的年份,就将显示《社会保险个 人权益记录单》

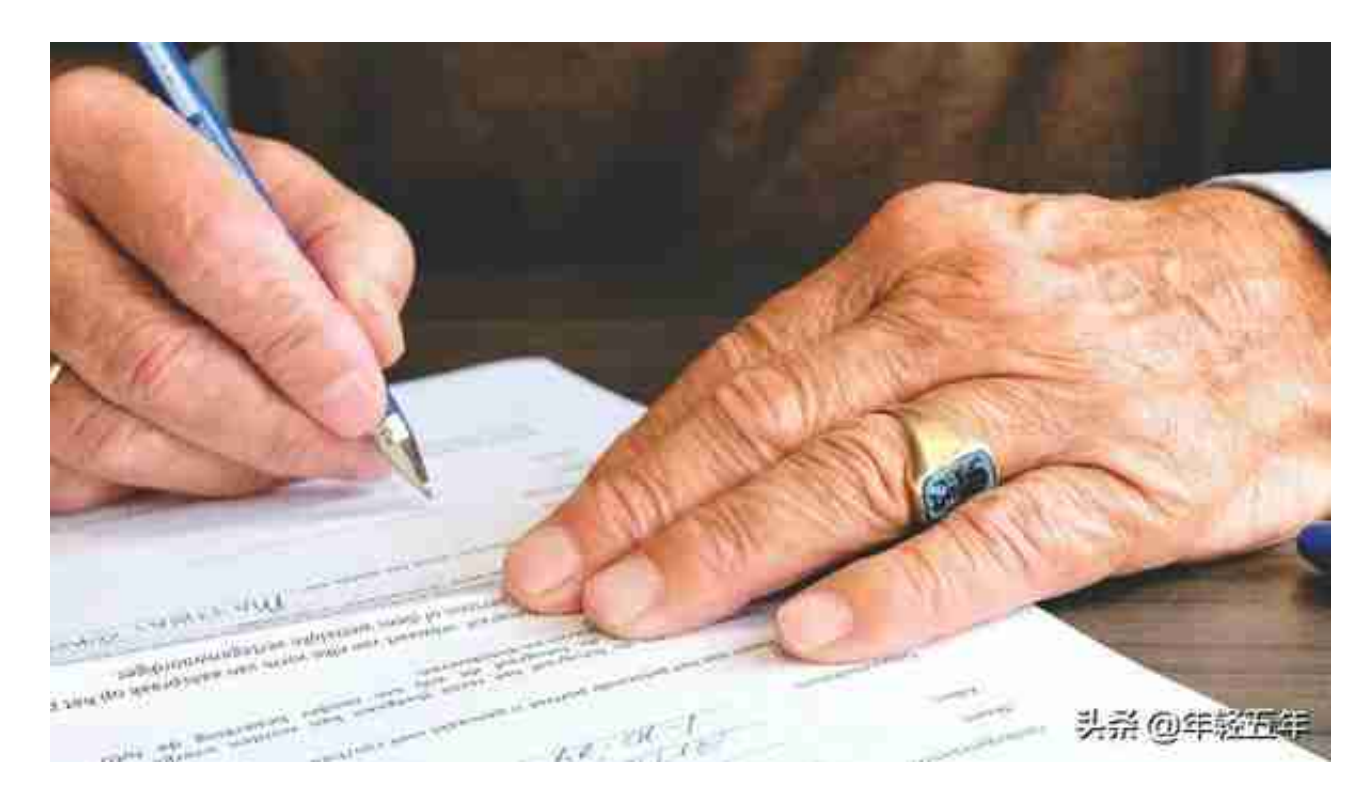

其他的查询方法还有:1、手机上下载安装本省级地区"智慧人社"app,实名 注册后登录查询《社会保险个人权益记录单》,具体操作可参考上述二种方法 ,这里不再赘述;2、前往当地的社保机构委托服务窗口查询和打印《社会保 险个人权益记录单》;3、向当地当地的社保机构申请,以电子邮件形式发送 《社会保险个人权益记录单》。

## **社会保险个人权益记录单中养老保险账户利息的验算:**

下面结合近期一位朋友展示的自己从2018年开始参加社会保险至2020年底缴 纳社保的《年度社会保险个人权益记录单》再给友需求的友友聊聊。这位友友 的个人权益记录单:

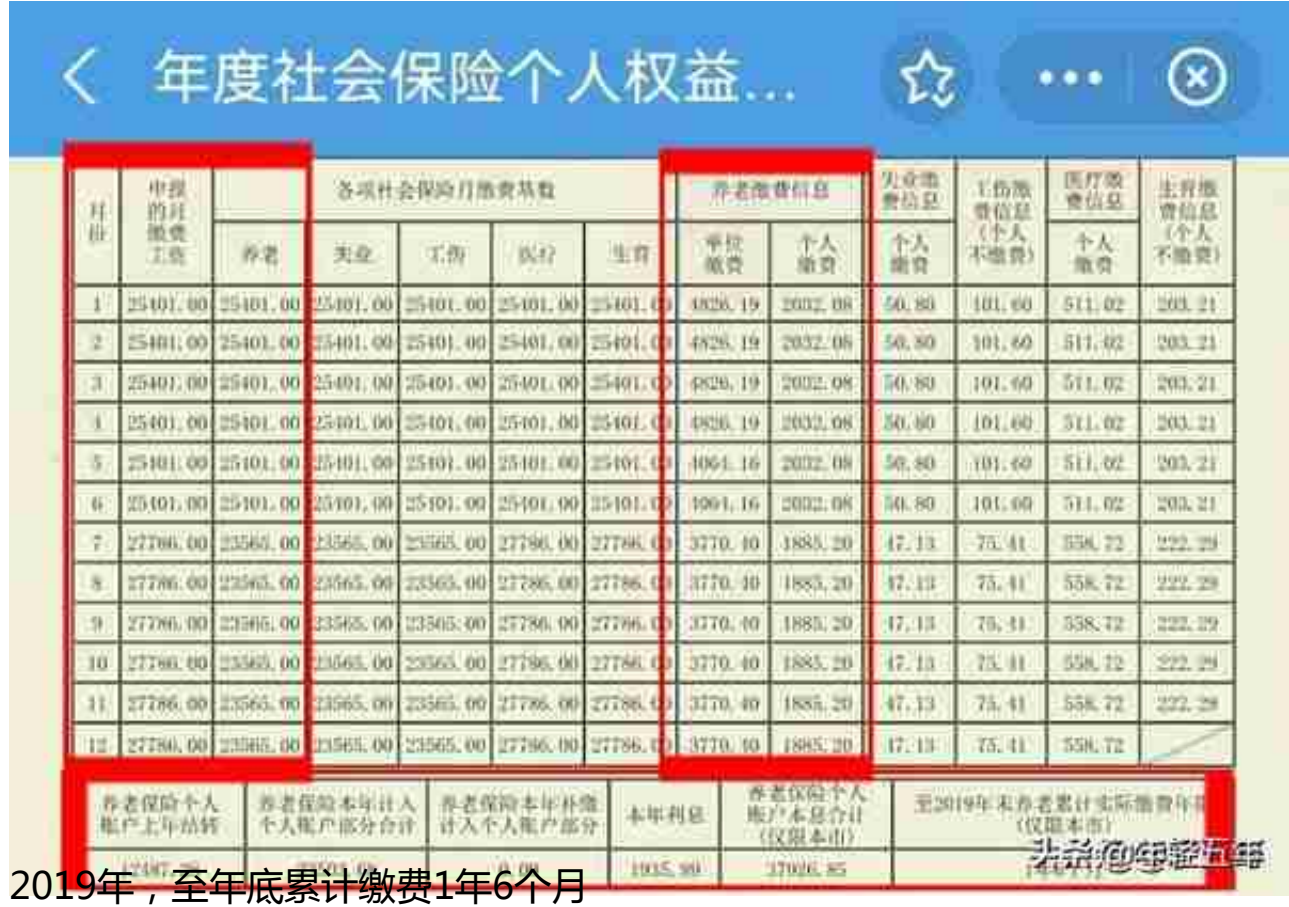

## 关于统一2018年度各项社会保险缴费工资基数和缴费金额的通知

扫明:2018-05-31 测度:

89. 3 3 3 6 8000 x 8 9

京社保及(2018)6号

**假区社会保险事业(基金)管理中心、市民所技术开发区社会保险基金管理中心,等社会保险代办机构,等景保单位;** 

根据《北京市人力资源和社会保障局 北京市流计局关于公布2017年北京加管工平均工资的通知》(京人社观发(2018)115号)交件,2017 丰富北京市联工车平均工业为101599元,月平均工资为8467元/CHR北京市社会保险的相关投票,现然在-2018年度整项社会保险收费工业 基数和批查金额的有关问题通知过下:

一、以本市上一年职工月平均工资作为根基基数的,其张斐工资基数为8467元。

二、上一年职工月平吨工资收入建过本市上一年职工月平均工资300%的,其做费工资基数为25401元。

三、以本市上一年职工月平均工资的70%作为都要基数的、其缴费工资基数为5927元。

2018年社保缴费工资基数上限25401元/月

头杀 @年轻五年

2019年和2020年缴费时,单位分别以上年个人工资收入申报社保缴费基数, 由于高于北京市当年社保缴费工资基数上限,社保中心核定以北京市当年社保 缴费工资基数上限为该友友的社保缴费基数。

年份 月份 申报缴费基数 缴费基数 单位缴费 单位缴费比例 个人缴费(8%) 储存月数 7月 4826.19 6 25401.00 25401.00 19% 2032.08 8月 5 25401.00 25401.00 4826.19 19% 2032.08 9月 25401.00 25401.00 4826.19 1.9% 2032.08 à. 10月 25401.00 25401.00 4826.19 19% 2032.08  $\overline{3}$ 2018年 11月 25401.00 25401.00 4826.19 19% 2032.08  $\overline{a}$ 12月 25401.00 25401.00 4826.19 19% 2032.08 1 含 ंग 12192.48 21 利率 利息 年末储存額 12487.28 8.29% 294.80 利息=个人月缴费额(2032.08)×记账年利率(8.29%)÷12×储存月数合计(21)=294.8 计算 过程 年末储存額=当年继费合计 (12487, 28) +利息 (294, 8) =12487, 28 年份 月份 申报缴费基数 缴费基数 单位缴费 单位缴费比例 个人缴费(8%) 储存月数 1月 25401.00 25401.00 4826.19 19% 12 2032.08 2月 25401.00 25401.00 4826.19 1.9% 2032.08 11 3月 25401.00 25401.00 4826.19 19% 2032.08  $10$ 4月 25401.00 25401.00 4826.19 19% 2032.08  $\overline{a}$ 5月 25401.00 25401.00 4064.16 19% 2032.08  $\beta$ 6月 25401.00 25401.00 4064.16 19% 2032.08  $\overline{7}$ 7月 27786.00 23565, 00 3770.40 16% 1885.20 i6 2019年 8月 27786.00 23565.00 3770.40 16% 1885.20 5 9月 27786.00 23565, 00 3770.40  $-16%$ 1885.20 4 10月 27786.00 23565.00 3770.40 16% 1885.20  $\overline{8}$ 11月 27786.00 23565.00 3770.40 16% 1885.20  $\overline{2}$ 12月 27786.00 23565,00 3770, 40 16% 1885.20  $\mathbf{1}$ 23503.68 - 11 香 78 利息 利率 7.61% 1935, 89 年末储存額 37926.85 利息=上年末储存额(12487.28)×记账年利率(7.61%)+上半年缴费额(2032.08)×记账年 利率 (7.61%) ÷12×储存月数合计 (【12+7】×3)+下半年载费额 (1885.2) ×记账年利率 计算 (7.61%) ÷12×储存月数合计(【研1】>93)=1935.89 过程 年末储存额=上年末储存额(12487,28)+当年或费合计 (23503,68)+[上年末储存额利息 +当 年墩费利息】(1935, 89)=37926, 85 年份 月份 申报缴费基数 单位缴费 单位缴费比例 个人缴费(8%) 储存月数 缴费基数 1月 27786.00 23565.00 3770.40 16% 1885.20 12 2月 27786.00 23565, 00 1885, 20 8% 1885.20  $11$ 3月  $8\%$ 10 27786.00 23565.00 1885.20 1885.20 4月  $\overline{9}$ 27786.00 23565.00 1885.20 8% 1885.20 5月 27786.00 23565.00 1885.20 8% 1885.20  $\overline{8}$ 6月  $\overline{7}$ 27786.00 23565.00 1885, 20 8% 1885.20 7月 29732.00 26541.00 4246.56 16% 2123.28 6 2020年 8月 29732.00 26541.00 4246.56 16% 2123.28 5 9月 4 29732.00 26541.00 4246.56 16% 2123.28 10月 3 29732.00 26541.00 4246.56 16% 2123.28 11月 29732.00 26541.00 4246.56 16% 2123.28 2 12月 29732.00 26541.00 4246.56 16% 2123.28  $\mathbf{I}$ 计 含 24050.88 78 利率 利息 65033.81 6.04% 3056.08 年末储存额 利息=上年末储存額 (37926,85) ×记账年利率 (6,04%) +上半年撤费額 (1885,2) ×记账年 利率 (6,04%) ÷12×储存月数合计 (【12+7】×3)+下半年缴费额 (2123.28) ×记账年利率 计算 (6.04%)÷12×储存月数合计(【6+1】×3)=3056.08 过程 年末储存額=上年末储存额(37926,85)+当年缴费合计 (24050,88) +[上年末储存额利息 +当 年载费利息】(3056,08)=65033,81 头杀 @结肠血年

2018-2020年社保养老账户缴费及利息计算

根据国家有关文件的规定,社保年度将逐步由自然年度替代。假如北京市202 1年的社保缴费

年限改为自然年度,该友友按照

北京市2021年**月缴费基数上限28221**

缴纳养老保险,2021年的养老保险个人账户记账利率是6.69%,那么到2021 年底,该友友的个人账户年末储存额是多少呢?各位看官,您会计算出来吗?